# BREVET DE TECHNICIEN SUPÉRIEUR SERVICES INFORMATIQUES AUX ORGANISATIONS

### SESSION 2012

## Sous-épreuve E 22 Algorithmique appliquée

- Il est formellement interdit d'utiliser toute connexion à un réseau interne ou externe au centre d'examen, quel qu'en soit le procédé.
- L'usage d'une calculatrice est autorisée.
- Cette épreuve comporte 2 parties :
	- $-$  une première partie qui dure 30 minutes à l'issue de laquelle vous devez fournir une production écrite répondant au sujet.
	- $-$  une deuxième partie qui dure également 30 minutes. Vous travaillerez sur un des ordinateurs d'examen pour coder les algorithmes papiers sous Python.
		- Vous enregistrerez votre travail sur une clé USB fournie par votre professeur. Vous imprimerez votre travail et le signerez.
- Vous n'oublierez pas de rendre :
	- Le sujet.
	- $-$  L'algorithme papier où figureront votre nom et prénom.
	- $-$  L'impression de votre programme signée

#### Nom : Prénom :

#### Problème :

Pour coder un message, on procède de la manière suivante : à chacune des 26 lettres de l'alphabet, on commence par lui associer un entier n de l'ensemble

 $\Omega = \{0; 1; 2; \ldots; 24; 25\}$  selon le tableau ci-dessous :

|  |  |  | ┯ |  | <b>TTT</b> |  |  |
|--|--|--|---|--|------------|--|--|
|  |  |  |   |  |            |  |  |

Puis on associe à tout entier n de  $\Omega$  le reste de la division euclidienne de  $(2n + 3)$  par 26; ce reste est alors associé à la lettre correspondante.

 $$ 

**Étape 1 :** on lui associe l'entier  $n = 15$ .

**Étape 2 :** on calcule de  $2 \times 15 + 3 = 33$ .

 $\textbf{Étape 3}:$  le reste de la division de 33 par 26 est 7.

**Étape 4 :** on associe 7 à H. Donc P est codé par la lettre H.

Les étapes 2 et 3 sont appelées codage affine.

 $\overline{a}$ 

L'algorithme et la traduction Python du programme principal sont :

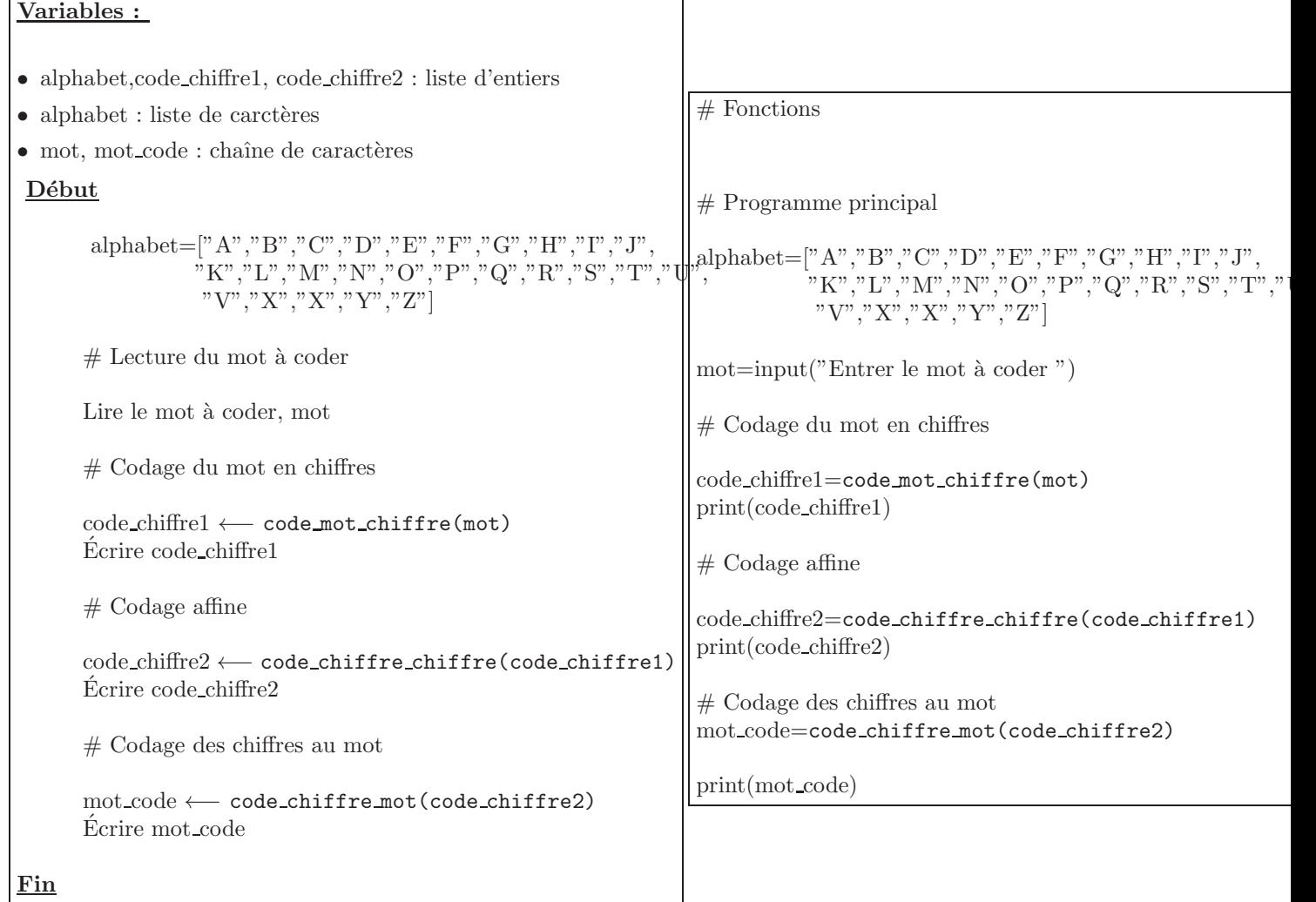

#### $\begin{array}{ccc} \text{Partie A}: & \hspace{0.5cm} 8 \text{ points} \end{array}$

#### A traiter sur feuille et à rendre avant d'accéder aux machines. Durée maximum : 30 minutes

#### Exercice 1

Écrire une fonction code mot chiffre(mot) dont le paramètre est la chaîne de caractères mot. Cette fonction renvoie le code chiffre.

Exemple : mot = "AMI"  $\implies$  code\_mot\_chiffre(mot) = [0, 12, 8]

#### Exercice 2

Écrire une fonction code chiffre mot(code chiffre) dont le paramètre est la liste de chiffres code chiffre. ette fonction renvoie la chaîne de caractères correspondante.

Exemple : code\_chiffre =[0, 12, 8]  $\implies$  code\_chiffre\_mot(code\_chiffre)="AMI"

#### Exercice 3

Écrire une fonction code\_chiffre\_chiffre(code\_chiffre) dont le paramètre est la liste de chiffres code\_chiffre qui renvoie le code chiffre en utilisant la formule : Reste de la division par 26 de  $2 \times n + 3$ , où n est le numéro de la lettre à coder.

Exemple : code\_chiffre=  $[0, 12, 8] \Rightarrow$  code\_chiffre\_chiffre(code\_chiffre)=  $[3, 1, 19]$ 

#### Partie B : 8 points and 8 points and 8 points are set of the set of the set of the set of the set of the set of the set of the set of the set of the set of the set of the set of the set of the set of the set of the set of

A traiter sur un ordinateur en utilisant le langage Python. Vous enregistrerez votre travail sous votre nom. Durée maximum : 30 minutes

#### Exercice 4

Coder sous Python la fonction code mot chiffre(mot) de l'exercice 1 puis la tester.

#### Exercice 5

Coder sous Python la fonction code chiffre mot(code chiffre) de l'exercice 2 puis la tester.

#### Exercice 6

Coder sous Python la fonction code chiffre chiffre(code chiffre) de l'exercice 3 puis la tester.

#### Exercice 7

Télécharger le programme principal. Faîtes un copier coller sur votre page contenant les fonctions puis le tester.

### BREVET DE TECHNICIEN SUPÉRIEUR

### SERVICES INFORMATIQUES AUX ORGANISATIONS

#### $\rm{Aide}$ mémoire

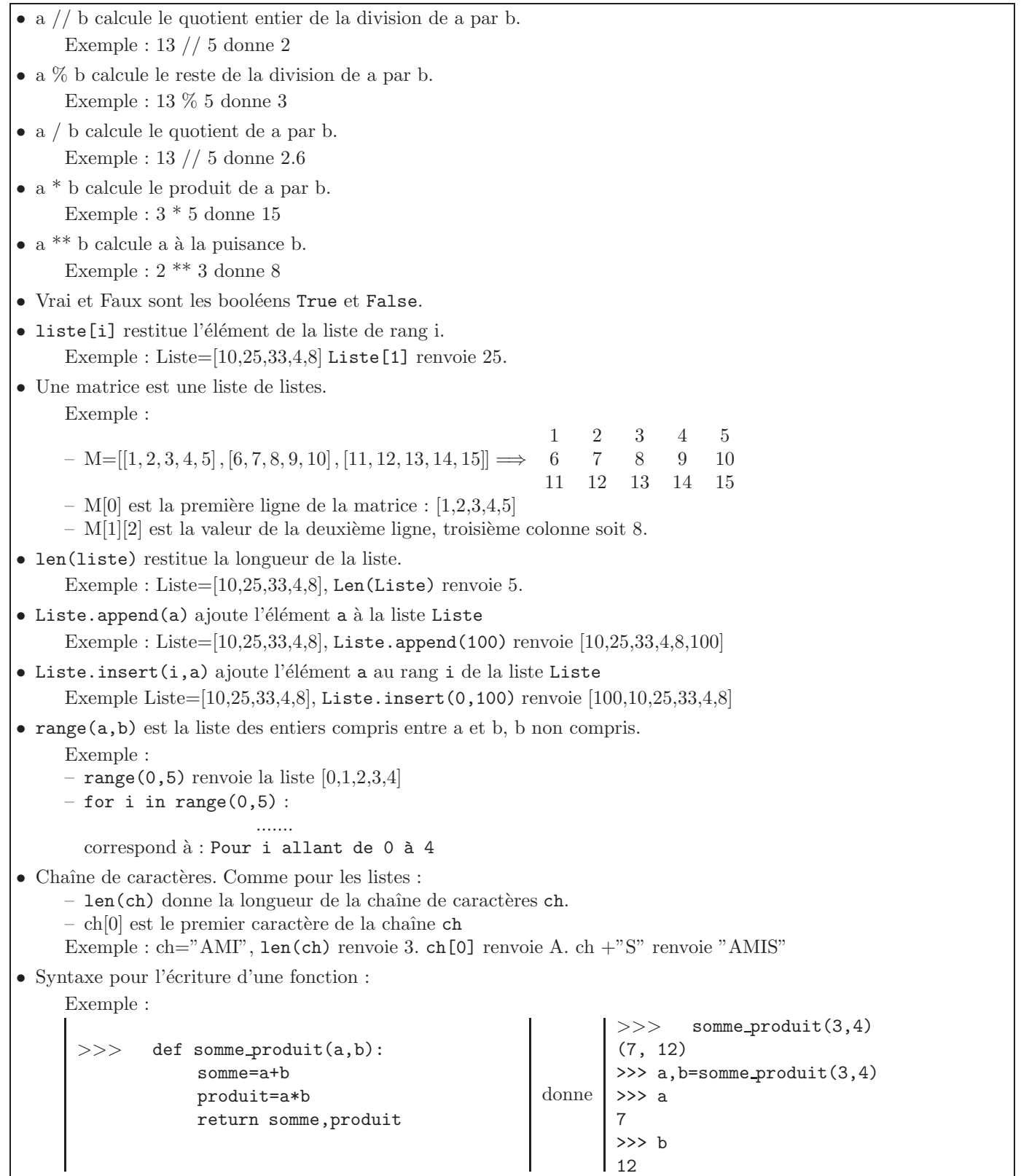